天工网络

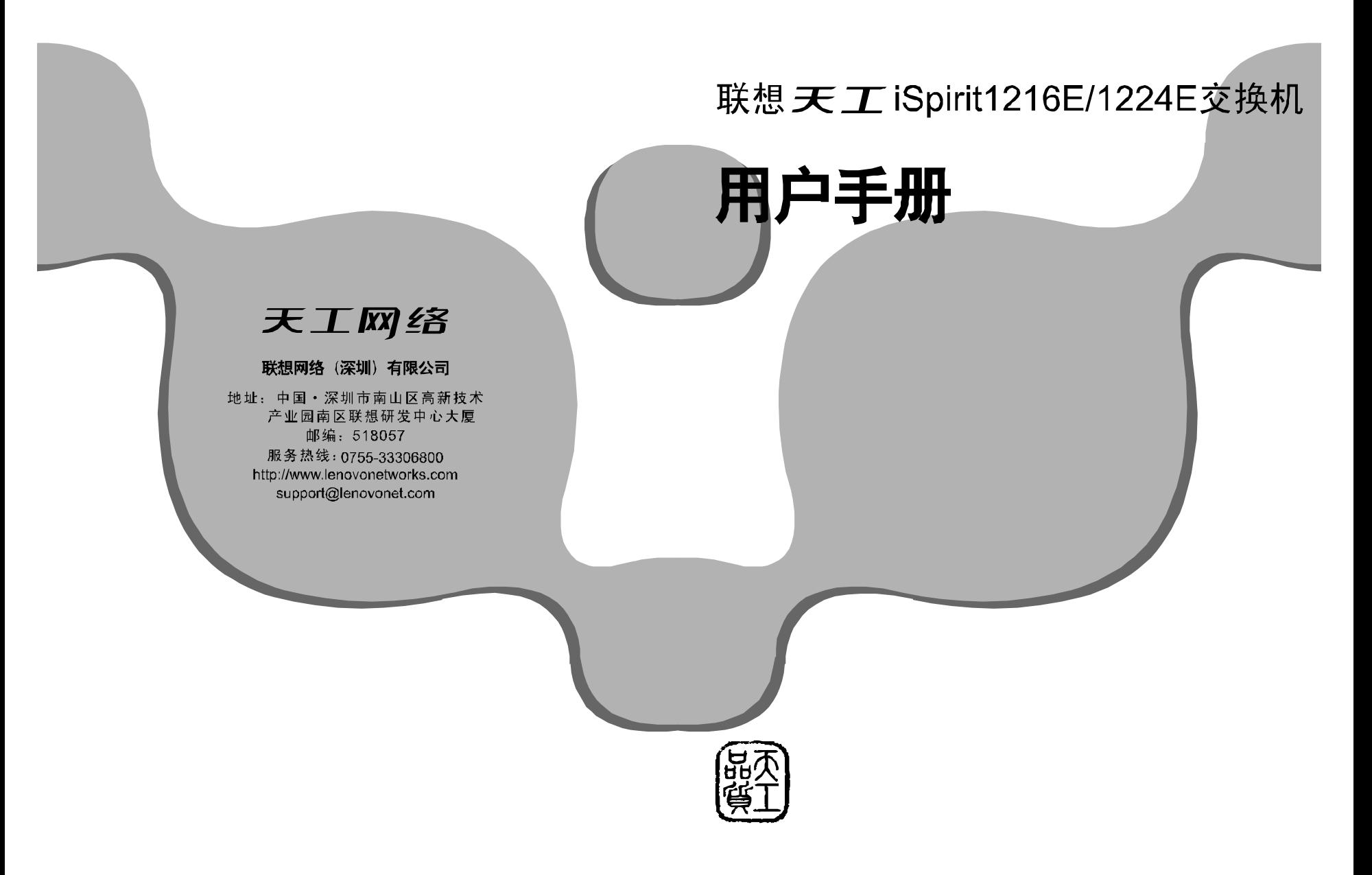

 $\mathbf{i}$ 

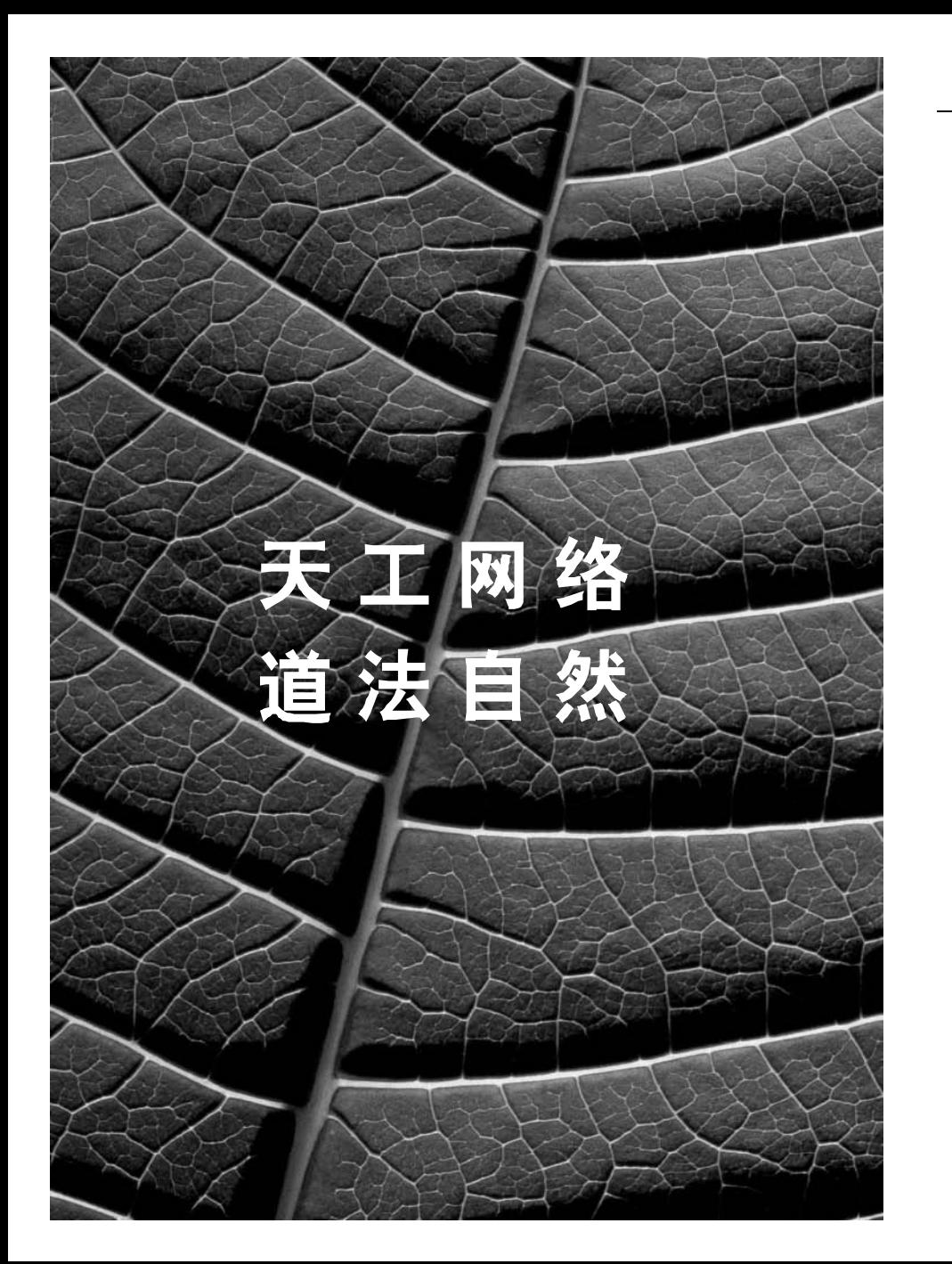

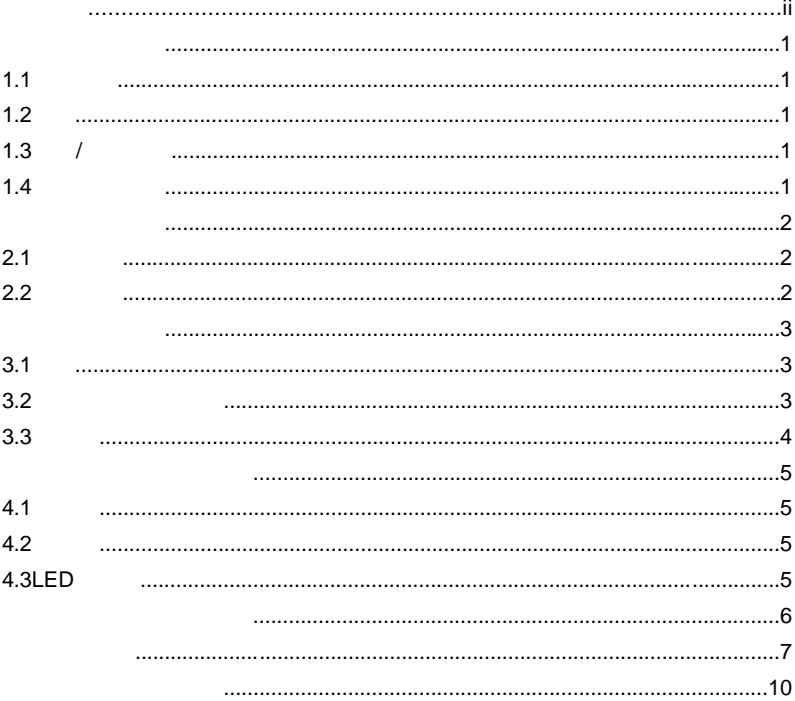

### $\odot$ 2004

" "  $\blacksquare$  "  $\blacksquare$  "

0755-33306800 http://www.lenovonetworks.com support@lenovonet.com

# iSpirit1200E 10/100M 1.1 MDI/MDIX  $\overline{a}$  UPLINK UPLINK iSpirit1200E iSpirit1200E

用途 1.2 两个用来固定在机架上 型支架及其它配件 L

### $\overline{1}$ 1.3 / iSpirit1200E 1216E 1224E 16 24 iSpirit1200E " Switch" 用户手册概述 iSpirit1200E iSpirit1200E 1.4

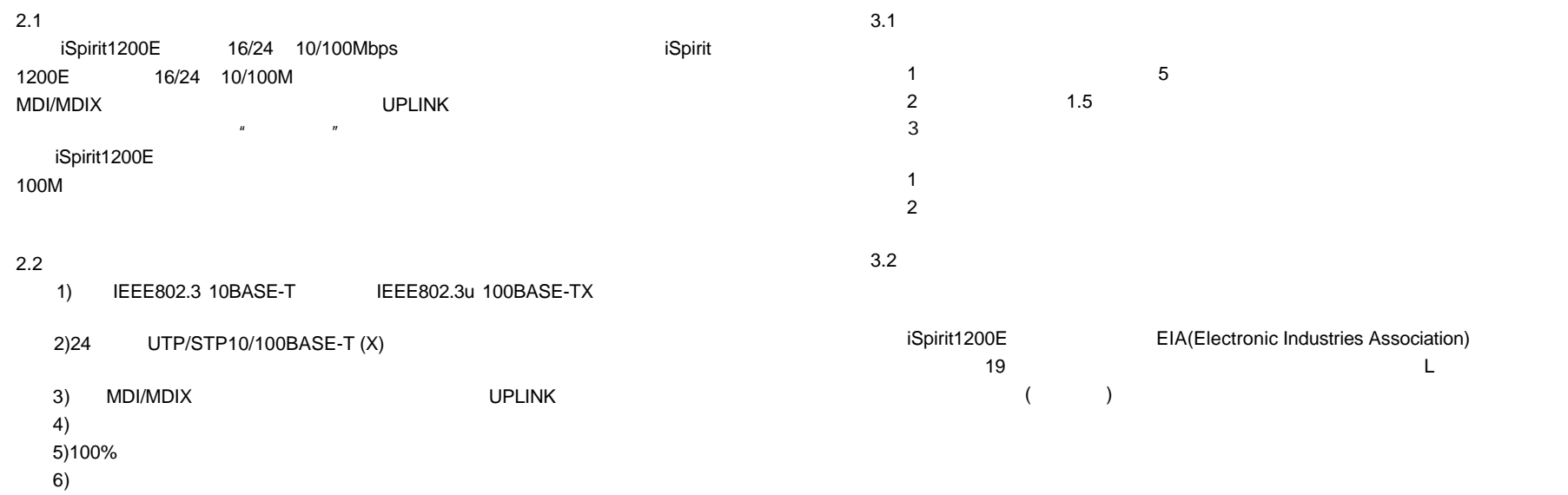

 $(7)$  IEEE802.3x

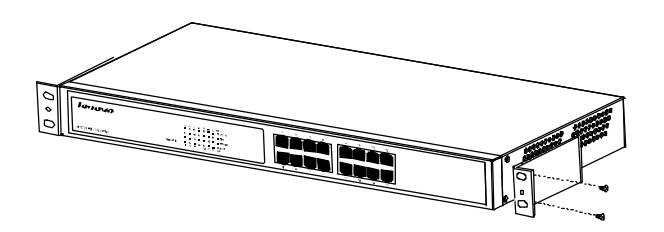

图3.1 把L型支架安装到交换机上示意图

2) LED

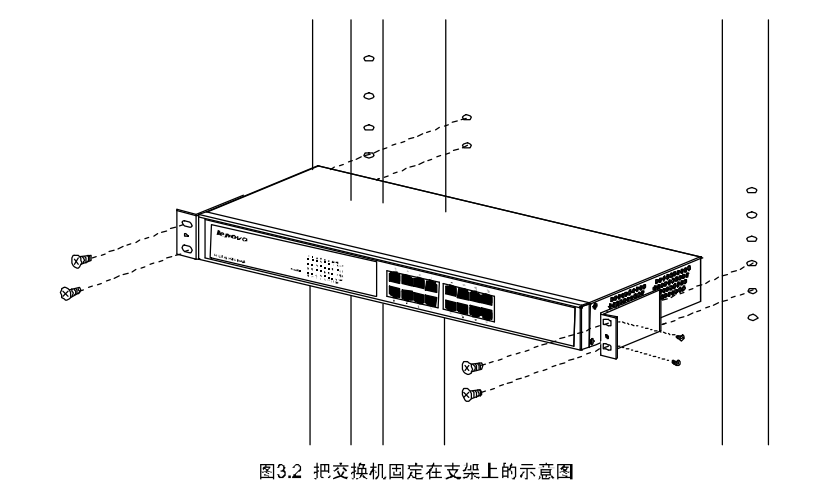

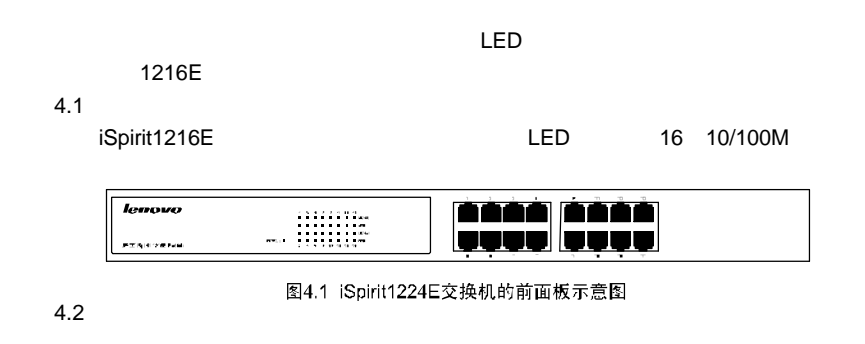

3.3 iSpirit1200E 100-250VAC 50-60Hz LED 1) 头,接通电源。开机以后,交换机将自动进行初始化,此 指示灯会出现下列情

 $\boxed{\bullet}$ 4.3 LED 图4.2 iSpirit1224E交换机后面板示意图 指示灯,包 。通过这些指示灯 LED Power 100Mbps Link/Act(Link/Activity) LED  $LED$ Power ()  $($   $)$ 100Mbps ( ) 10/100Mbps ( ) LED Link/Act ( ) LED  $($  )  $)$   $LED$ LED  $\tt LED$ 

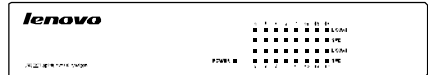

图4.3 iSpirit1216E交换机LED指示灯示意图

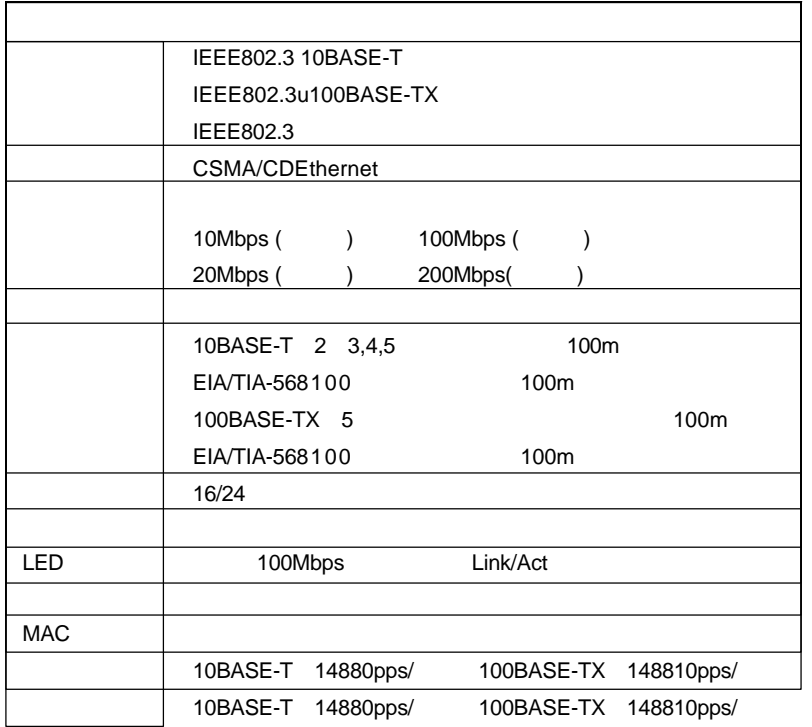

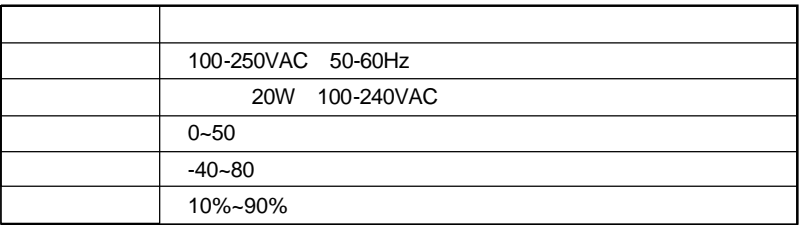

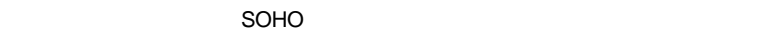

SOHO  $\mu$  and  $\mu$ 

 $\mu$ 

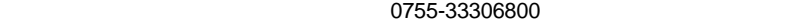

### 2 5 \*8

1

SOHO  $SOHO$ 

0755-33306800 **(a)** and the set of  $\alpha$  and  $\beta$  and  $\beta$  and  $\beta$  and  $\beta$  and  $\beta$  and  $\beta$  and  $\alpha$  and  $\beta$  and  $\alpha$  and  $\alpha$  and  $\alpha$  and  $\alpha$  and  $\alpha$  and  $\alpha$  and  $\alpha$  and  $\alpha$  and  $\alpha$  and  $\alpha$  and  $\alpha$  and  $\alpha$  an

SOHO

#### 0755-33306800  $\mathcal{C}$  and  $\mathcal{C}$  and

3

| $\overline{4}$                     | SOHO<br>0755-33306800 | SOHO             |  |  |
|------------------------------------|-----------------------|------------------|--|--|
|                                    | $\overline{1}$        | SOHO             |  |  |
|                                    | SOHO                  |                  |  |  |
| $\boldsymbol{u}$<br>$\overline{5}$ |                       | $\boldsymbol{n}$ |  |  |
|                                    |                       |                  |  |  |
| $\,6\,$                            |                       |                  |  |  |
| SOHO                               | 2005 4 1              | SOHO             |  |  |
|                                    |                       | SOHO             |  |  |

SOHO  $\blacksquare$  SOHO

## 天工网络

# B the contract of the contract of the contract of the contract of the contract of the contract of the contract of the contract of the contract of the contract of the contract of the contract of the contract of the contract

### 1.  $010-62968041$   $''$  $0668''$  $($   $)$  $1^n$   $\cdots$   $1^n$   $\cdots$   $\cdots$   $\cdots$   $\cdots$   $\cdots$  $($   $)$ \*\*\*\*\*\*\* #  $\frac{u}{\sqrt{2\pi}}$  $\frac{u}{\sqrt{2\pi}}$  $\eta$  $\frac{1}{\sqrt{2}}$  , where  $\frac{1}{\sqrt{2}}$  , where  $\frac{1}{\sqrt{2}}$  , where  $\frac{1}{\sqrt{2}}$  , where  $\frac{1}{\sqrt{2}}$  , where  $\frac{1}{\sqrt{2}}$  , where  $\frac{1}{\sqrt{2}}$  , where  $\frac{1}{\sqrt{2}}$  , where  $\frac{1}{\sqrt{2}}$  , where  $\frac{1}{\sqrt{2}}$  , where  $\frac{1}{\sqrt{2}}$  $\boldsymbol{n}$

N 2.  $\mathbb{Z}$  $\overline{u}$ 

 $95010315$ 

### 95670315

 $\begin{pmatrix} 1 & 0 & 0 \\ 0 & 0 & 0 \\ 0 & 0 & 0 \\ 0 & 0 & 0 \\ 0 & 0 & 0 \\ 0 & 0 & 0 \\ 0 & 0 & 0 \\ 0 & 0 & 0 \\ 0 & 0 & 0 \\ 0 & 0 & 0 \\ 0 & 0 & 0 \\ 0 & 0 & 0 \\ 0 & 0 & 0 \\ 0 & 0 & 0 \\ 0 & 0 & 0 & 0 \\ 0 & 0 & 0 & 0 \\ 0 & 0 & 0 & 0 \\ 0 & 0 & 0 & 0 & 0 \\ 0 & 0 & 0 & 0 & 0 \\ 0 & 0 & 0 & 0 & 0 \\ 0 & 0 &$ a a shekara

### 3.

www.east2001.com

### 0755-33306800